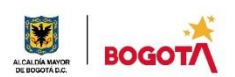

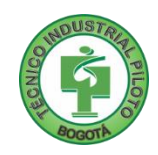

# **ÁREA TÉCNICA 2021**

## **GUÍA No. 1**

### **PRIMER PERIODO**

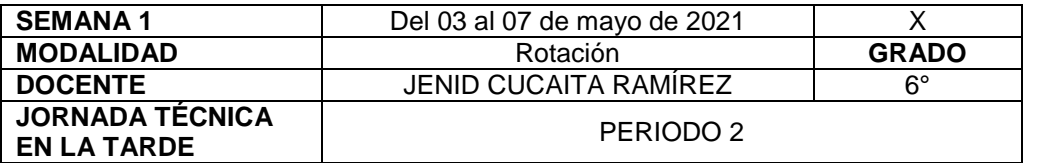

**La seguridad no es un artilugio, es un estado mental. Eleanor Everet**

**Nota importante**: Realice la lectura del presente documento para que le sean claros los objetivos, tiempos, especificaciones de entrega, encuentros y comunicación con su docente titular de taller.

**Me cuido: La preocupación por el hombre y su seguridad siempre debe ser el interés principal de todos los esfuerzos. Albert Einstein**

### **1. DESEMPEÑOS POR ALCANZAR: SABER PENSAR-HACER-SER-CONVIVIR**.

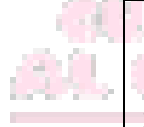

- 1. Soluciona problemáticas planteadas a partir del diseño de un algoritmo y el desarrollo de un programa computacional.
- 2. Comprende y desarrolla los conceptos básicos de la programación en contextos determinados.
- 3. Vivencia los principios Itipistas en el desarrollo de las labores en su entorno, sesiones virtuales y desarrollo de trabajos en el Taller de Sistemas.

**Cuido al otro: Aquel que procura asegurar el bienestar ajeno, ya tiene asegurado el propio. Confucio**

### **2. ACTIVIDADES PARA DESARROLLAR:**

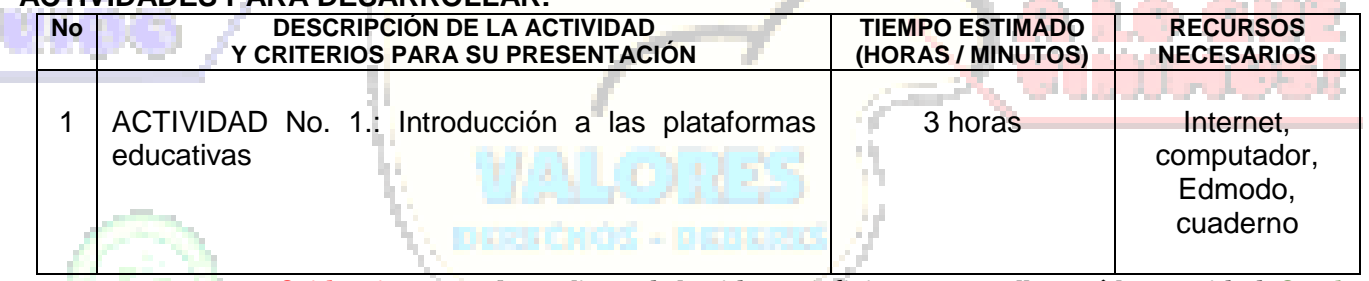

**Cuido mi entorno: Los peligros de la vida son infinitos y entre ellos está la seguridad. Goethe**

#### **3. ENCUENTROS VIRTUALES:**

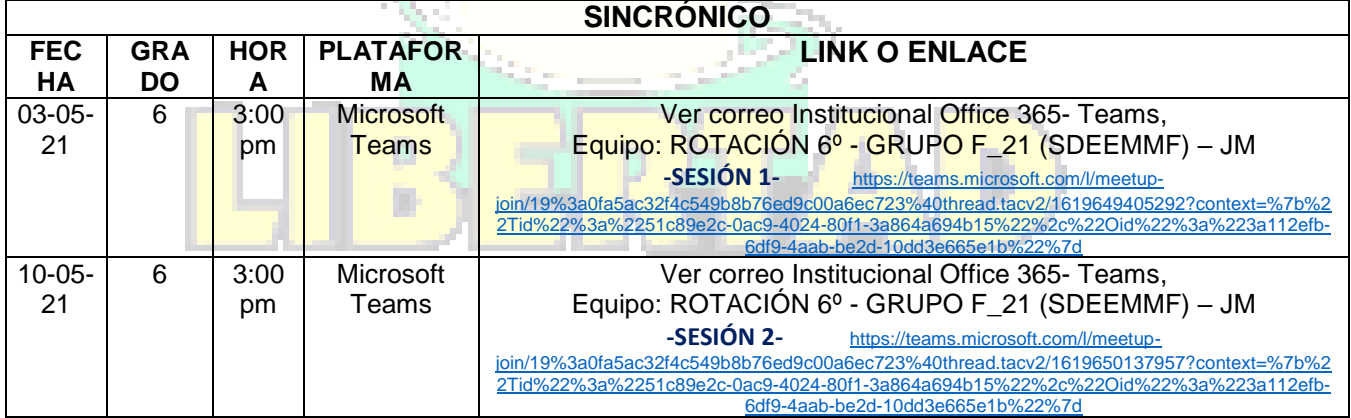

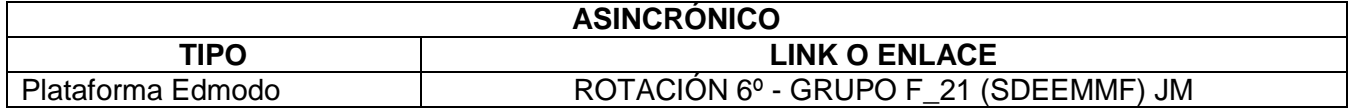

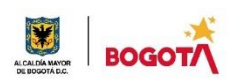

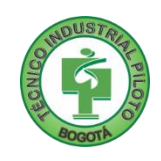

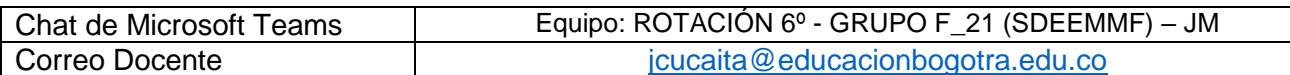

**Cuido mi ciudad: El primer deber del Gobierno y la mayor obligación es la seguridad pública. Arnold Schwarzenegger**

#### **4. CRITERIOS DE SEGUIMIENTO Y EVALUACIÓN:**

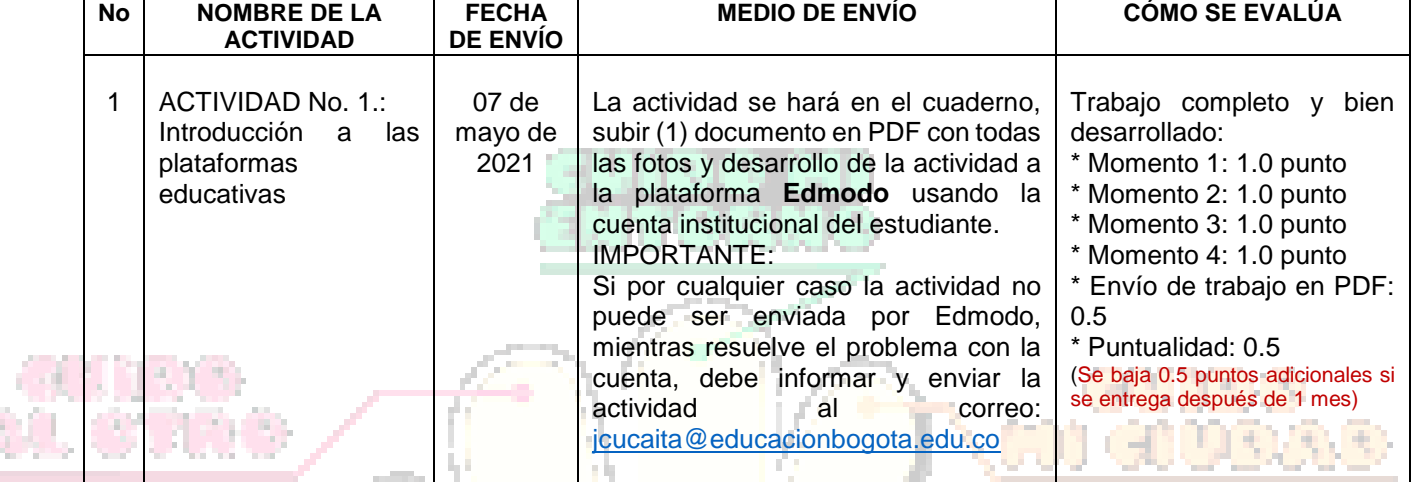

**A lo que vinimos: La mejor manera de asegurar la felicidad futura es ser tan feliz cada día como sea posible. Charles William Eliot**

# **5. PREGUNTAS, CUESTIONARIO O TALLER PARA DESARROLLAR:**

La realización de las actividades aquí planteadas requieren de su compromiso, honestidad y respeto por su aprendizaje y el trabajo de todos los que intervienen en este proceso.

**\*\*\*\*\*\*\*\*\*\*\*\*\*\*\*\*\*\*\*\*\*\*\*\*\*\*\*\*\*\*\*\*\*\*\*\*\*\*\*\*\*\*\*\*\*\*\*\*\*\*\*\*\*\*\*\*\*\*\*\*\*\*\*\*\*\*\*\*\*\*\*\*\*\*\*\*\*\*\*\*\*\*\*\*\*\*\*\*\*\*\*\*\*\*\*\*\*\*\*\*\*\*\*\*\*\*\*\*\*\*\*\*\*\*\***

# MOMENTO 1: Presentación

Antes de iniciar, ingresa en internet al siguiente enlace

[https://forms.office.com/Pages/ResponsePage.aspx?id=LJ7IUckKJECA8TqGSmlLFWecR0f7G\\_tIpIvPn7jlnaNURUQ2TDk4SUFPQ0NDVzNIUDRJQ](https://forms.office.com/Pages/ResponsePage.aspx?id=LJ7IUckKJECA8TqGSmlLFWecR0f7G_tIpIvPn7jlnaNURUQ2TDk4SUFPQ0NDVzNIUDRJQVA1UDM2MC4u&wdLOR=c3C57F472-623D-4D39-8869-0F3A76E03618) [VA1UDM2MC4u&wdLOR=c3C57F472-623D-4D39-8869-0F3A76E03618](https://forms.office.com/Pages/ResponsePage.aspx?id=LJ7IUckKJECA8TqGSmlLFWecR0f7G_tIpIvPn7jlnaNURUQ2TDk4SUFPQ0NDVzNIUDRJQVA1UDM2MC4u&wdLOR=c3C57F472-623D-4D39-8869-0F3A76E03618) y responde el formulario *"Prueba diagnóstica de recursos técnicos*".

Luego de llenar el formulario anterior, lee, analiza, dialoga y responde junto con las personas con quien vives *(Recuerda escribir pregunta y respuesta en tu cuaderno y subir como evidencia las fotos de tus respuestas junto con las respuestas de las demás actividades en un solo archivo PDF)*:

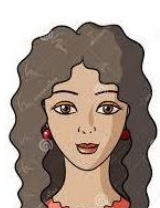

1. ¿Han trabajado alguna vez con alguna plataforma educativa virtual?

# **Si la respuesta es SI**

Nombre de la(s) Plataforma(s) Educativa(s):

¿Por qué conocen esta(s) plataforma(s)?: \_\_\_\_\_\_\_\_\_\_\_\_\_\_\_\_\_\_\_\_\_\_\_\_\_\_\_\_\_\_\_\_\_\_\_\_\_\_\_\_\_\_\_

¿Cómo se han sentido trabajando con esas plataformas virtuales?: \_\_\_\_\_\_\_\_\_\_\_\_\_\_\_\_\_\_\_\_\_\_\_

### **Si la respuesta es NO**

Escribe lo qué crees que sea una Plataforma Educativa virtual:

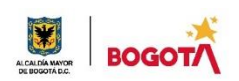

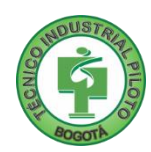

# MOMENTO 2: Comprensión.

Lee la siguiente el siguiente texto:

En este artículo vamos a hablar de los diferentes tipos de plataformas educativas que existen a disposición de alumnos y docentes.

#### **¿Qué es una plataforma educativa virtual?**

Una plataforma educativa virtual es un programa que engloba diferentes tipos de herramientas destinadas a fines docentes. Su principal función es facilitar la creación de entornos virtuales para impartir todo tipo de formaciones a través de internet sin necesidad de tener conocimientos de programación.

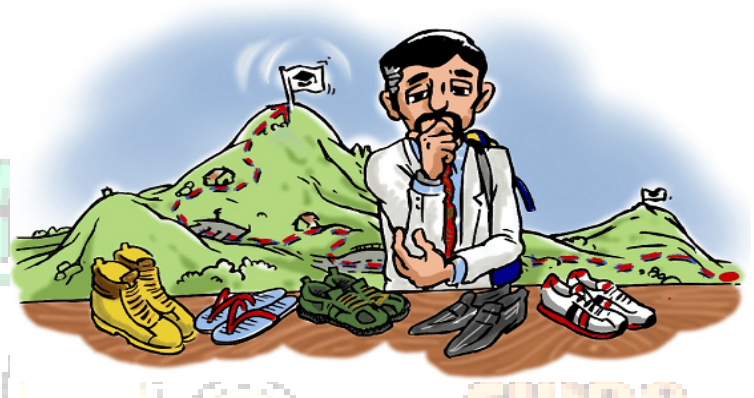

En realidad, son programas que permiten hacer tareas como: organizar contenidos y actividades dentro de un curso online, gestionar las matriculaciones de los estudiantes, tener un seguimiento de trabajo durante el curso, resolver dudas y crear espacios de comunicación interactiva, evaluar los progresos de los alumnos, etc.

Pueden utilizarse para gestionar de manera integral formaciones a distancia o como un complemento de la docencia presencial. Aunque cada vez más también se emplean para crear espacios de discusión y trabajo para grupos de investigación, o para implementar comunidades virtuales y redes de aprendizaje en torno a temas de interés común.

#### **¿Qué elementos necesita tener una plataforma educativa para cumplir con su función?**

Para poder desempeñar su cometido, una plataforma educativa debe de estar compuesta por diferentes herramientas:

- **LMS (Learning Management System):** Es el lugar en el que se encuentran y contactan todos los usuarios de la plataforma: alumnos, profesores, personal administrativo. Aquí es donde son presentados los cursos a los usuarios y donde se realiza el seguimiento de los progresos del alumno durante el tiempo que dure la formación.
- **LCMS (Learning Content Management System):** Es la herramienta que permite la gestión y publicación de los contenidos utilizados en el curso.
- **Herramientas de comunicación:** Favorecen la participación de los estudiantes creando espacios dedicados al trabajo en común y el intercambio de información. Normalmente se hace a través de chats, foros, correos electrónicos, intercambio de ficheros, etc.).
- **Herramientas de administración:** Permite la gestión de las inscripciones, diferentes permisos de acceso dentro de la plataforma a los distintos usuarios, etc.

#### **Herramientas de comunicación más utilizadas dentro de las plataformas educativas**

Para favorecer el intercambio de información y la participación de los alumnos, es muy importante que este tipo de plataformas incluyan diferentes herramientas comunicativas como pueden ser:

**Sistemas de mensajería instantánea:** permiten contactar con el tutor para resolver dudas.

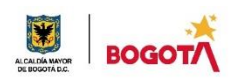

SECRETARIA DE EDUCACIÓN DISTRITAL COLEGIO INSTITUTO TÉCNICO INDUSTRIAL PILOTO I. E. D. "Formación Humana y Técnica Industrial Sostenible"

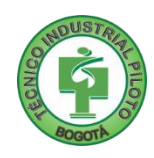

**Envío de archivos:** Permite enviar archivos al tutor para su corrección. **Avisos:** Mensajes enviados por el tutor a todos los alumnos a lo largo del curso. **Foro:** Permiten que se compartan e intercambien ideas. **Chat:** Permite la comunicación en tiempo real entre alumnos y/o el tutor. **Tutorías On-line:** El tutor puede convocar tutorías para que los alumnos resuelvan sus dudas. *Tomado del sitio oficial de Aula 1:<https://www.aula1.com/plataformas-educativas/>*

2. Una vez que hayas leído TODA la información ANTERIOR, realiza un MAPA MENTAL que sintetice y haga más fácil entender el tema. *Lo puedes hacer en el cuaderno y luego tomarle una foto. Ten la foto lista para el final del trabajo de hoy.*

# MOMENTO 3. Ejercitación.

3. Copia estas preguntas en tu cuaderno y las respondes con base a lo que leíste en la lectura de la página anterior, al final le tomas una foto:

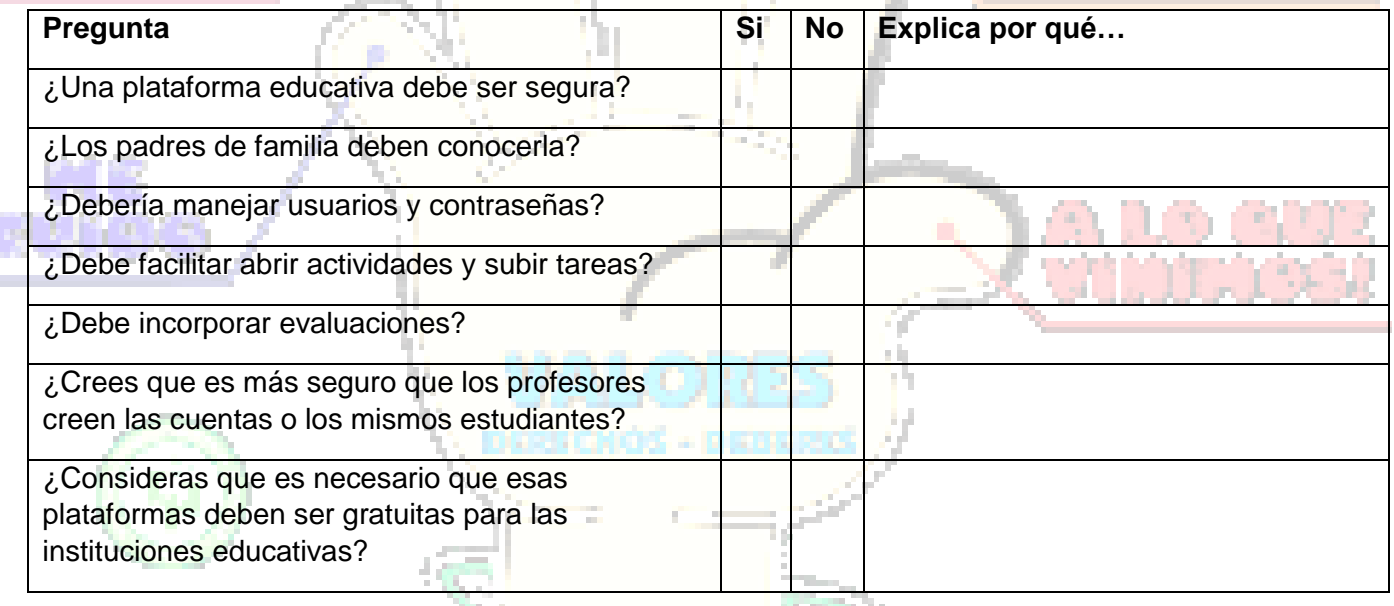

# MOMENTO 4: Transferencia de Conocimiento.

4. Una vez que has comprendido y aprendido mucho más sobre las *Plataformas Educativas*, vamos a completar el trabajo de esta semana COPIANDO y RESPONDIENDO cada una de las preguntas siguientes:

a. Averigua y Describe cuáles son las características que las gafas UV pueden brindarte.

**Recuerda**: Cuando se está frente a un dispositivo o aparato electrónico más de dos horas se requiere el uso de gafas UV. \_\_\_\_\_\_\_\_\_\_\_\_\_\_\_\_\_\_\_\_\_\_\_\_\_\_\_\_\_\_\_\_\_\_\_\_\_\_\_\_\_\_\_\_\_\_\_\_\_\_\_\_\_\_\_\_\_

\_\_\_\_\_\_\_\_\_\_\_\_\_\_\_\_\_\_\_\_\_\_\_\_\_\_\_\_\_\_\_\_\_\_\_\_\_\_\_\_\_\_\_\_\_\_\_\_\_\_\_\_\_\_\_\_\_

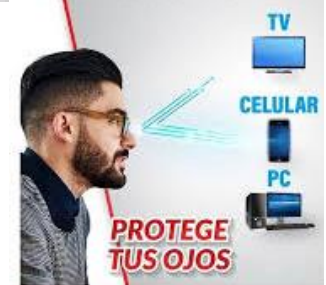

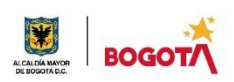

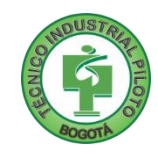

b. Según las imágenes, señala ¿cuál sería la posición correcta para una adecuada postura frente al computador? Describe las características de esa postura correcta:

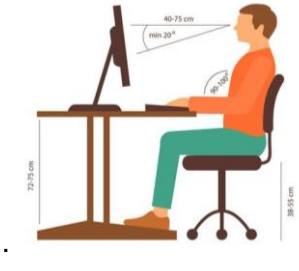

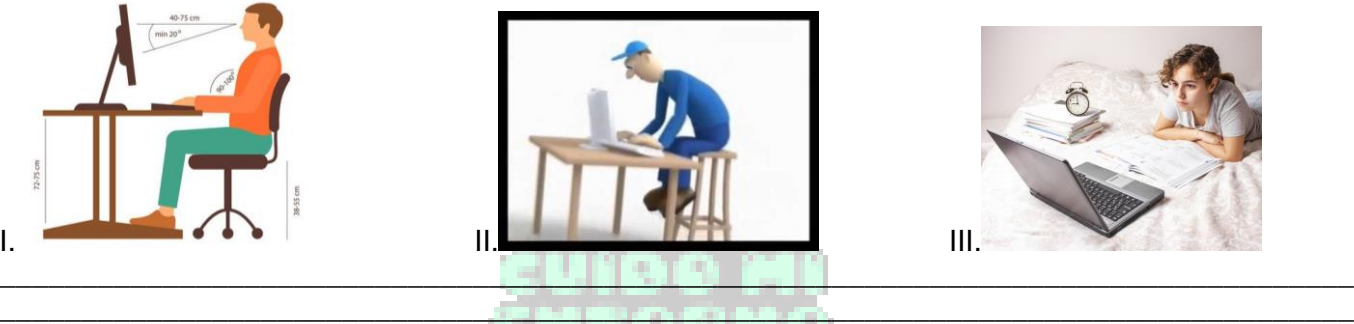

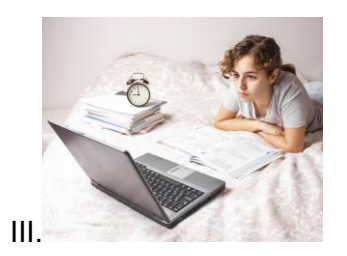

c. Señala y Describe cuál de las dos imágenes es apropiada para un buen ambiente de trabajo en casa.

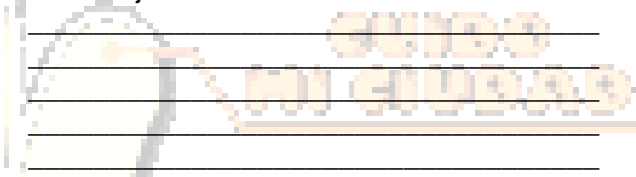

d. Según el siguiente texto, dibuja el mejor sitio o espacio que puedes tener para estudiar en tu casa:

*Un buen sitio para estudiar requiere tener una iluminación:*

- *SUFICIENTE para evitar el cansancio visual.*
- *SIN EFECTO ESTROBO para que la luz no produzca parpadeos.*
- *SIN SOMBRAS, la iluminación desde arriba pero no encima de la persona.*
- *CON COLOR blanca o natural.*

# Rubrica de autoevaluación

Después de desarrollar la presente guía, responda marcando con la nota que usted considere, teniendo como referencia los enunciados:

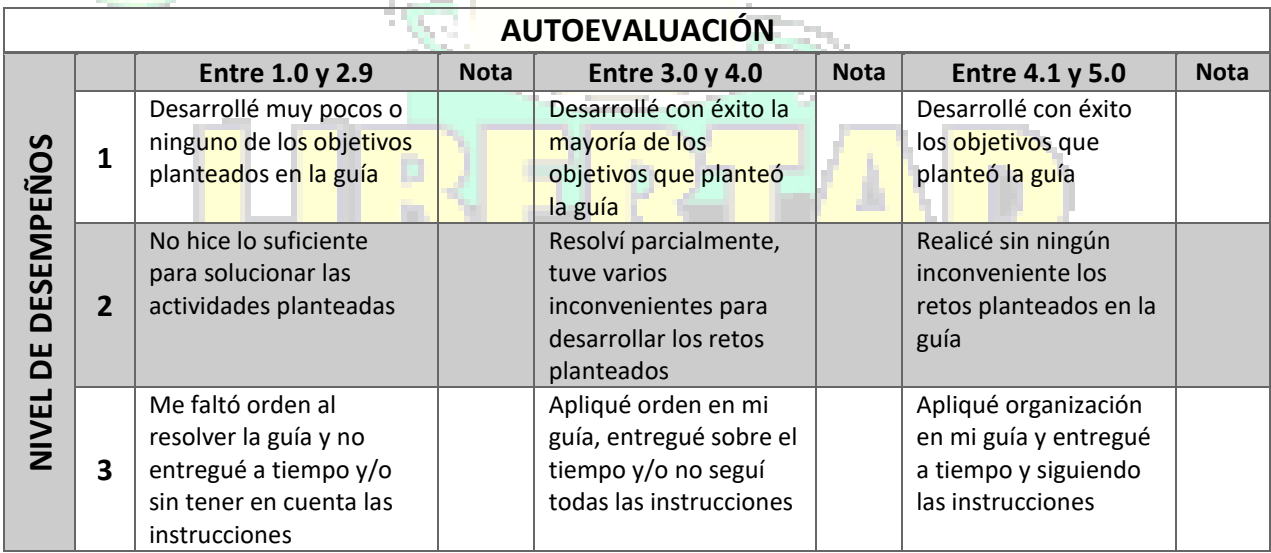

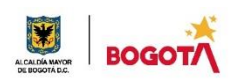

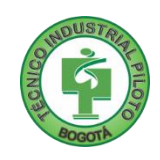

#### **COMENTARIOS**

¿Qué dificultad(es) tuve en esta actividad?

¿Qué aprendizaje(s) tuve con esta actividad?

Escriba aquí sus sugerencias para mejorar esta guía:

### NOTA EXTRA 1: (0.5 punto adicional)

Ubica las FRASES QUE INICIAN EN ROJO en la presente guía, las cuales ya sabes que están relacionadas con los principios institucionales: Me cuido, Cuido al Otro, Cuido mi entorno, Cuido mi Ciudad y A lo que Vinimos. Realiza un muro de ladrillo a MANO y escríbelas dentro del muro en forma de GRAFITIS. ¡Recuerda tomar una foto para la evidencia de NOTA EXTRA e inclúyela dentro del trabajo que envías!!!

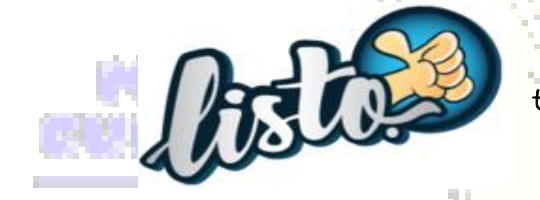

iHas terminado, ahora a enviar la actividad en Edmodo, pero si no tienes Computador, toma fotos y envíalas al correo de la docente!!!

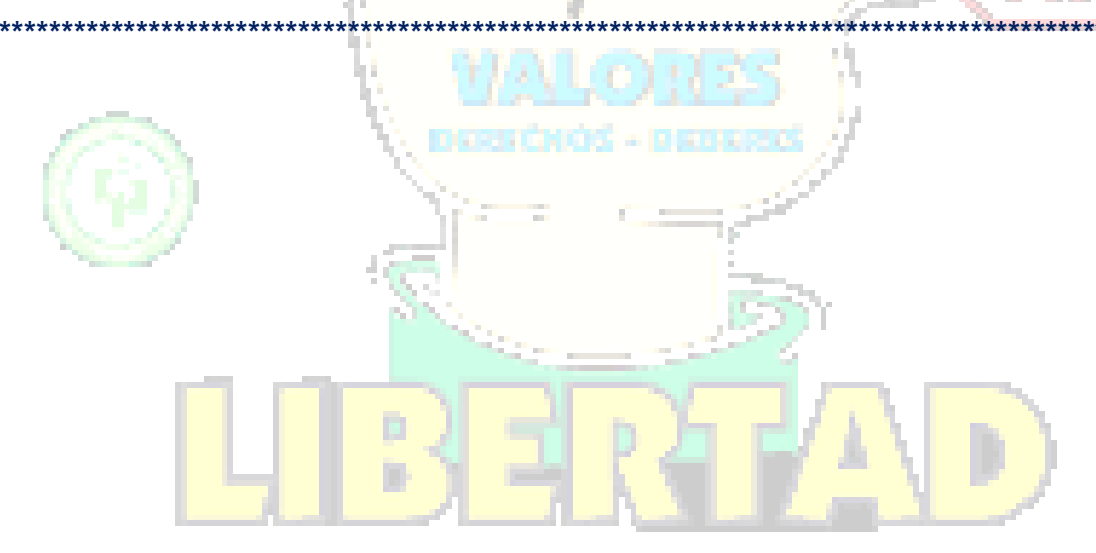